## $VFP$  11 PDF

https://www.100test.com/kao\_ti2020/136/2021\_2022\_\_E8\_AE\_A1\_ E7\_AE\_97\_E6\_9C\_BA\_E7\_c97\_136601.htm

1 2 7 3 4 8 1 MARKET 2 MARKET PROD\_M 3 CATEGORY PRODUCTS PROD\_M 4 CATEGORY primarykey, PRODUCTS, the regularkey,

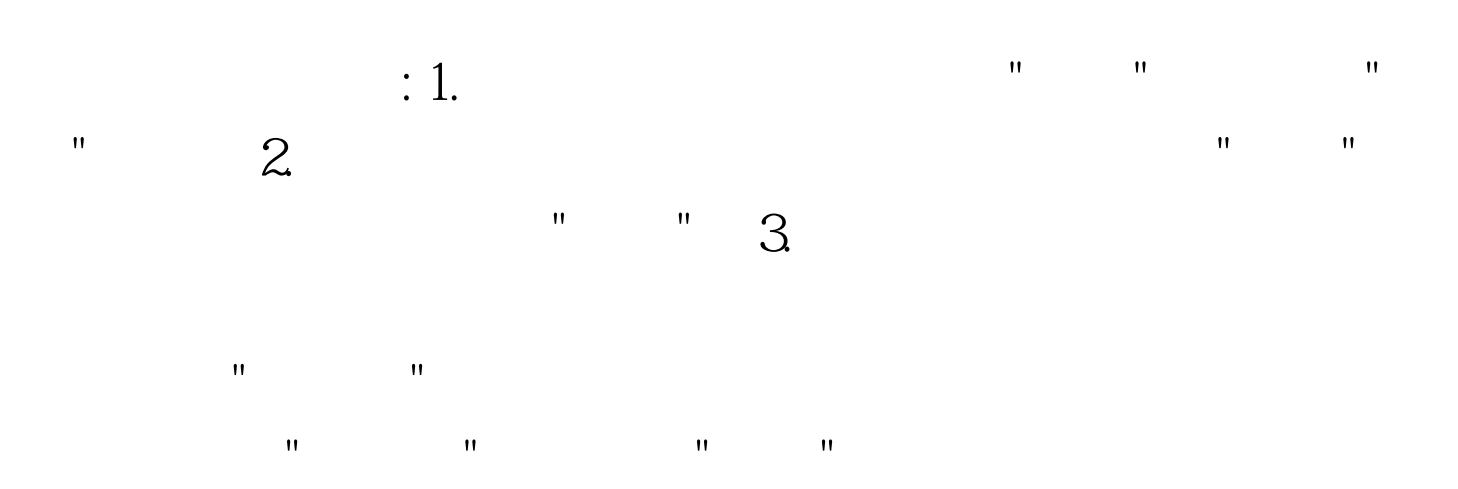

ADD TABLE

4. CATEGORY

primarykey PRODUCTS

regularkey

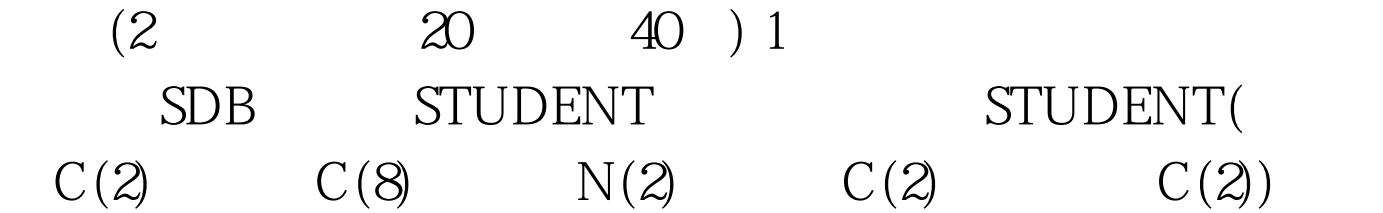

 $12\quad30$  $(12 \t30)$  16  $2 \text{ SDB}$ , STUDENT SC COURSE  $STUDENT($  ) SC( ) COURSE( ) test.prg  $3\qquad3$  $70<sub>3</sub>$ new\_test  $1$  $\alpha$  , and the symmetry expectation  $\alpha$  is the symmetry expectation of  $\alpha$  and  $\alpha$  $" " " " = >12AND. 2$ "WHILE STUDENT.  $= SC$ .  $AND \t>> = 70'$  "WHILE" "WHERE" "SUM(  $) >= 3'$  3 SUM, COUNT TO NEW\_TEST" NEW\_TEST TINTO TABLE NEW TEST" 100Test

STUDENT

www.100test.com